**+**

### **Getting the Word Out:**

### **Promoting Chapter Identity**

**&**

### **Creating Advertising Collateral**

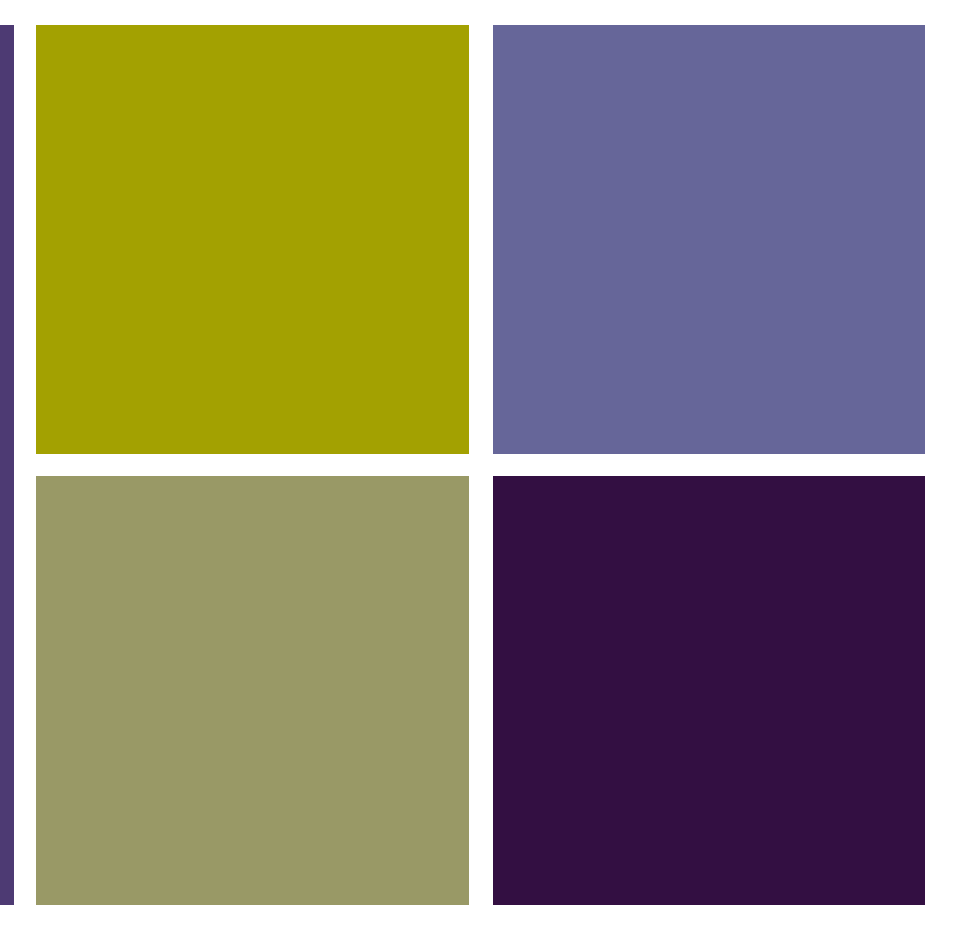

### Ann Thomas

**President**

**Hearing Loss Association of America Diablo Valley Chapter** 

I have a dream

I hope all of you share my dream

I want Hearing Loss Association of America to become a household word

### We have a lot of competition

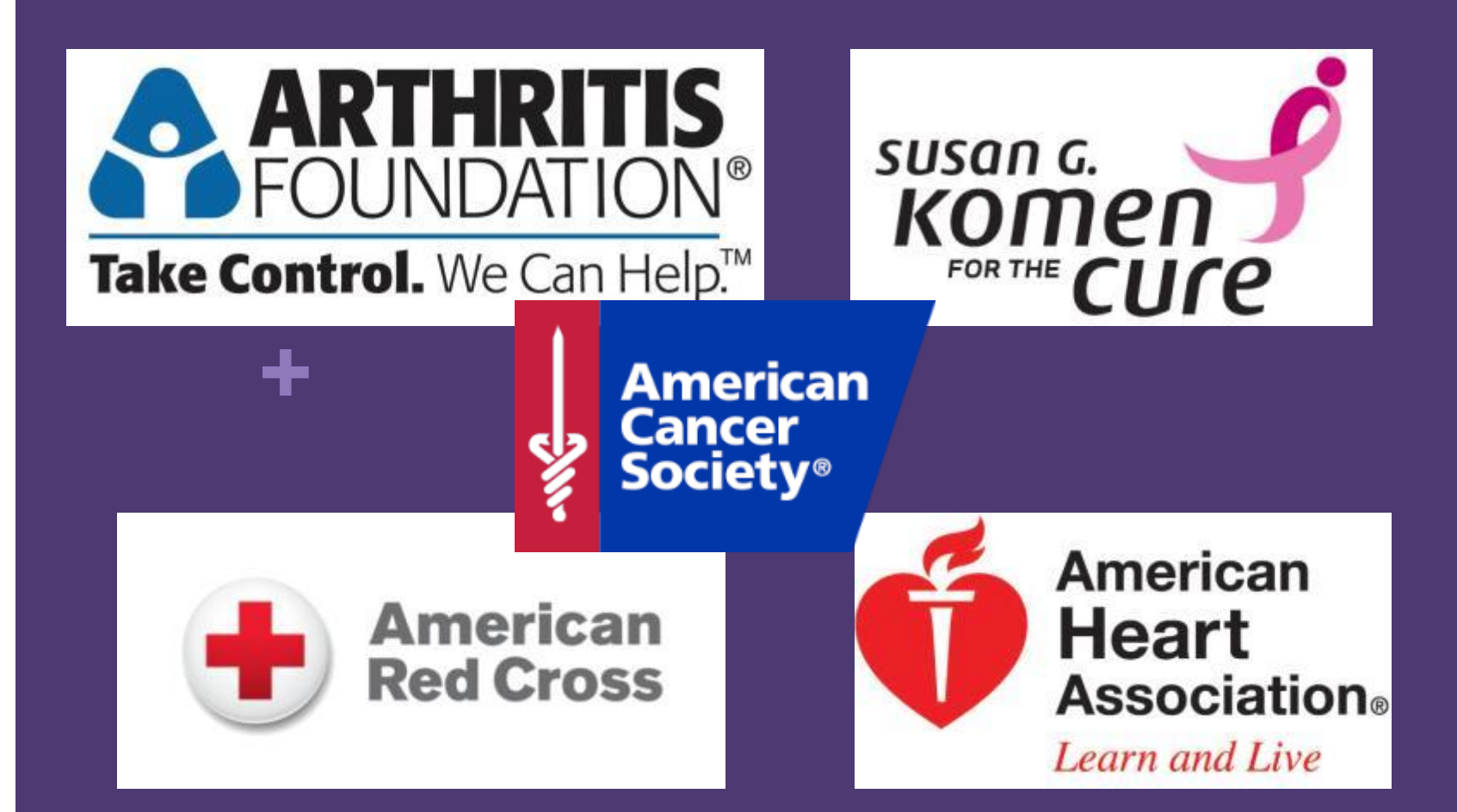

## **+ First Impressions Count**

**Print Media is a necessary and** important part of doing business.

- **New members decide if they would** like to come to one of our meetings based on our advertising.
- Donors gauge our ability to carry out our mission based on how we present ourselves.

## What Tools Do We Need To Get The Word Out?

## Advertising  $\mathcal{S}_{\mathbf{k}}$ Marketing Tools

**+**

### **Branding**  Logo

### ■ Contact Tools

- ■Telephone Number
- Domain Name
- ■E-mail Address With Domain Name

## Advertising  $\mathcal{X}$ Marketing Tools

**+**

### **Business Tools**

- **Letterhead & Envelope**
- Business Cards

### **Outreach**

- **Brochure or Information** Card, Hearing Tips Card
- Newsletter, online or in print
- Web Site
- Facebook
- **Twitter**

# **HLAA Branding**

**+**

- **LOGO** gives our organization an identity
- Discontinue using SHHH
- Dispose of old SHHH literature

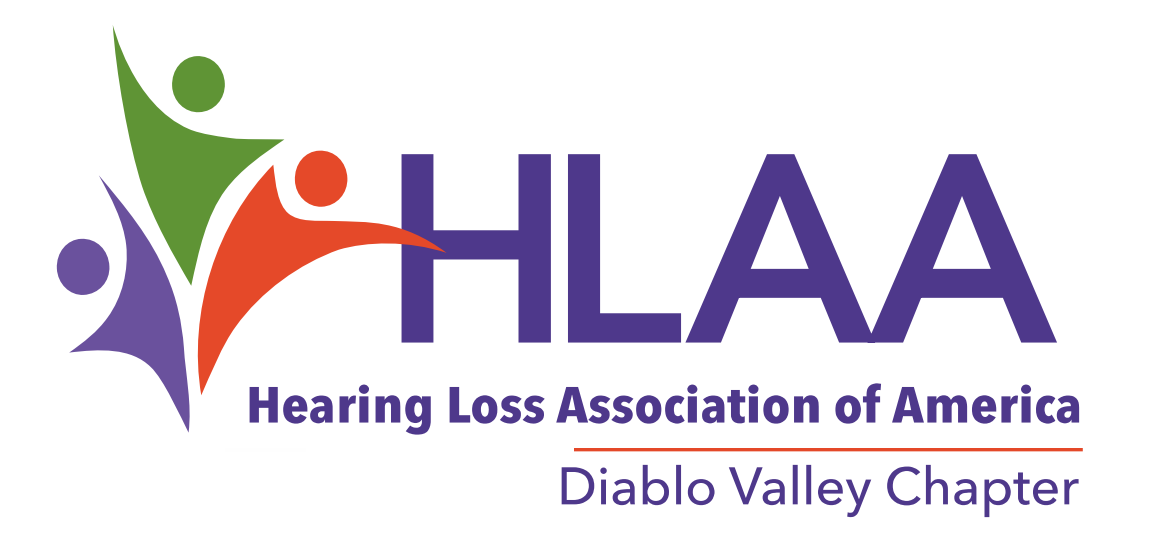

### **Use Official HLAA State & Chapter Logos**

They can be downloaded from the **Chapter Leader Resources** page: hearingloss.org/chapters-state-orgs/chapter-leader-resources/affiliatelogos/

### **Learn how to manipulate the logo to fit the purpose**

Margins

**+**

- Size the logo
- Text wrap
- Headers & footers

### **Contact Tools**

**+**

- **Permanent Mailing** Address─PO Box
- **Telephone Number**
- Domain Name
- E-mail addresses with domain name

## **FREE Telephone Answering Service**

# NEXTPBX

**+**

• **Care2call, NEXTPBX** https://www.nextpbx.com/care2call/

**HLAA-DV Chapter uses Care2call, NEXTPBX** 

## **+ Care2call Sample e -mail notification**

**Phone Mail**  $\blacksquare$ \* Message from is 24 seconds long To: Ann Thomas, Reply-To: maildelivery@voicenation.com

Date: 02-23-2018 Time 15:21:59

Dear Ann Thomas:

into extension 9252641199. You have received a new 24 second voice message from

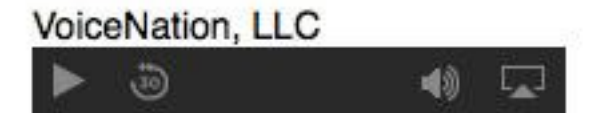

### **+ Domain Name** <sup>14</sup>

It is common in business today to have your own domain name.

Follow HLAA branding: hearingloss-ChapterName.org

If you use a hyphen it makes your chapter name easier to identify

- **E**-mail address
	- **HLAADV@hearinglossdv.or[g](mailto:MSmith@hearingloss-chaptername.org)**
	- **AThomas@hearinglossdv.org**
- Web site
	- **[https://www.hearinglossdv.org](https://www.hearinglossdv.org/)**
- Facebook
	- https://www.facebook.com/HLAA.Diablo.Valley/

### **Business Tools**

**+**

- **Letterhead**
- **Envelope**
- Business Card

### **Letterhead** <sup>16</sup>

#### **BUSINESS LETTER FORMAT**

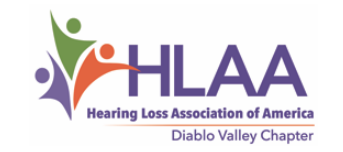

- **Space**  $\bullet$
- Space

Date-spell out the date, June 20, 2018

- Space
- Space

Full Name, Title/ Position of Recipient, use title or education Dr. or MD, but not both. **Company Name** 

**Street** 

City, State, Zip

**Space** 

Subject: optional

• Space

Dear Name: Business letters have a colon after the salutation.

- **Space**  $\bullet$
- Space

Body-single space, no indent, double space between sections.

• Space

**Closing-Sincerely yours,** 

- 4 Spaces for signature  $\bullet$
- 
- 
- 

**Printed Name** Title-optional

- Space
- Space
- "Enclosure" (2)

Reference Initials—If someone other than you typed the letter you will include your initials in capital letters followed by the typist initials in lower case. ART/at

### **Business Envelope 17 17**

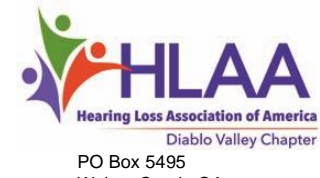

Walnut Creek, CA 94596-1495

**Hearing Loss Association of America**

7910 Woodmont Avenue, #1200 Bethesda, MD 20814

Anyone with a computer and a printer can create professional quality print media

### **+ Business Card** <sup>19</sup>

- **A networking tool to provide your contact information**
- **It is not a substitute for a brochure or information card**

### **+ Elements of a Business Card** 20

- **Logo**
- **Name**
- **Title**
- **Address**
- **Phone number**
- **E-mail address with domain name**
- **Web address**

### **Sample Business Card**

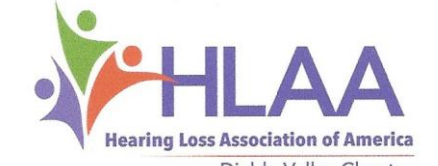

Diablo Valley Chapter

3118 Lunada Lane **Ann Thomas** President

**+**

Alamo, CA 94507 925.838.8306 925.588.6515 cell/text AThomas@hearinglossdv.org

www.hearinglossdv.org

www.facebook.com/HLAA.Diablo.Valley

**Keep it simple**

### **+ Desktop Publishing** <sup>22</sup>

Desktop publishing conventions are not the same as a typewriter

- *Your PC is Not a Typewriter*, Robin Williams
- *Your Mac is Not a Typewriter*, Robin Williams

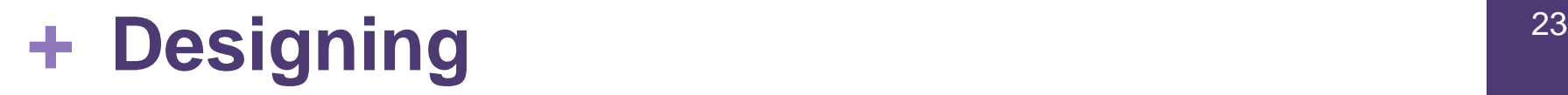

Designing is an art, but there are some basic principles

- *Non Designer's Design Book***,** Robin Williams
- *Non Designer's Design & Type Book*, Robin Williams

### **+ Layout and Design**

• Think of the document as a picture.

- Rather than underlining, use **bold**, increase font size, change font*,*  use **color.**
- Italicize for proper conventions book titles, periodicals, operas, symphonies.

### **+ Layout and Design**

- **Leave generous white space.**
- Avoid parenthesis, they interrupt the flow of the text.
- Body text is usually easier to read in a serif font.
- Bigger isn't always better.

### We Live in A Fast Paced World

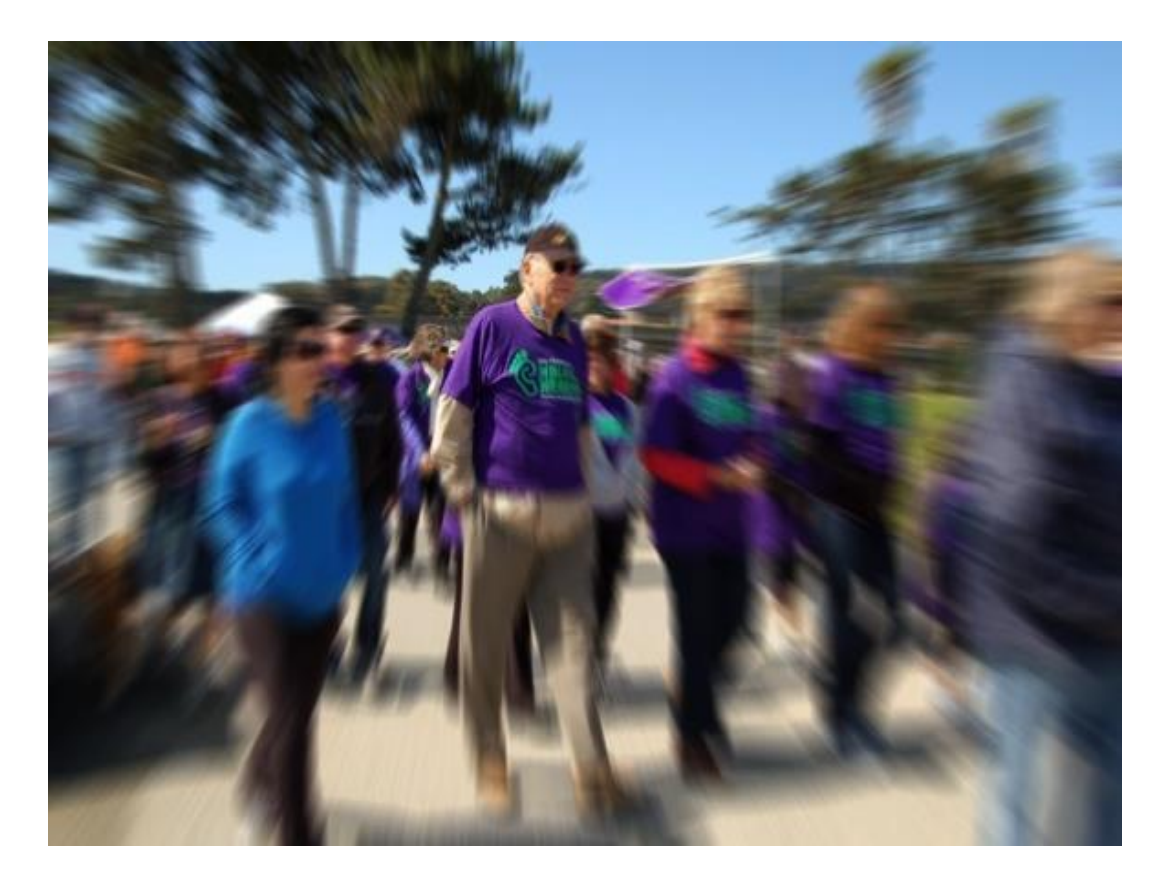

### We Make Quick Decisions

### **+ Content** <sup>27</sup>

- **Put the most important items first**
- **Most people skim literature**
- **You can use short phrases rather than complete sentences**

### **Meetings**

**1 st Wednesday of the month**

### **7:00 pm**

### **Walnut Creek United Methodist Church**

1543 Sunnyvale Avenue Education Building, Wesley Room Walnut Creek, CA 94597-1903

### **Outreach Tools**

**+**

- Brochure
- **Information Card**
- **Hearing Tips Card**

### Brochure Side 1 29

#### **Diablo Valley Chapter**

#### Monthly Meetings

#### **1st Wednesday of the month**

except June, July, August, December

#### **7 pm**

Walnut Creek United Methodist Church 1543 Sunnyvale Avenue Education Building, Wesley Room Walnut Creek, CA 94597-1903

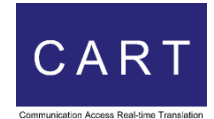

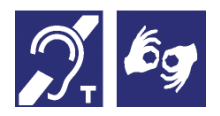

**We provide communication access**

Our meetings are captioned. The meeting room has a hearing loop. **u** ASL on request.

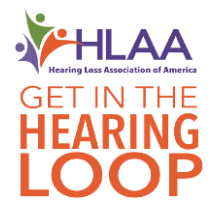

www.hearinglossdv.org

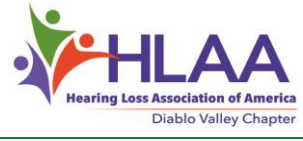

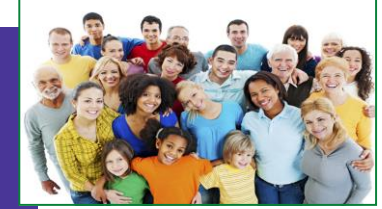

**Are you having diffic l ty understanding speech?**

**Learn how to live well with hearing loss**

HLAADV@hearinglossdv.org info@hearinglossdv.org 925.264.1199

### **Attend A Chapter Meeting**

**for Information Education Support Advocacy**

## Brochure Side 2 30

#### The Chapter's Voice for **People with Hearing Loss**

Relax with people like yourself who understand. You don't have to apologize.

Learn about programs and services to help you hear better, like the California Telephone Access Program (CTAP).

Learn about your rights and how to advocate for better hearing accessibility.

#### **Members are Talking**

- I needed new hearing aids. Members shared their experiences with the latest models and I hear better now.
- There are captions for TV. I learned how to turn them on
- For the first time in years, I could participate in a meeting. The meetings are captioned and they have a hearing loop.
- · I learned about Cochlear implants; got one. WOW!
- I learned about special smoke and carbon monoxide detectors that vibrate and strobe to alert me. I bought them and now I sleep better at night.

#### **Hearing Accessibility Symbols**

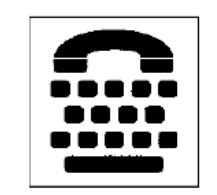

#### **Telephone Typewriter (TTY)**

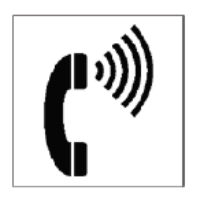

**Volume Control Telephone** 

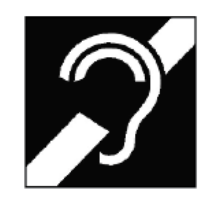

**Access for Hearing Loss** 

#### Join Us!

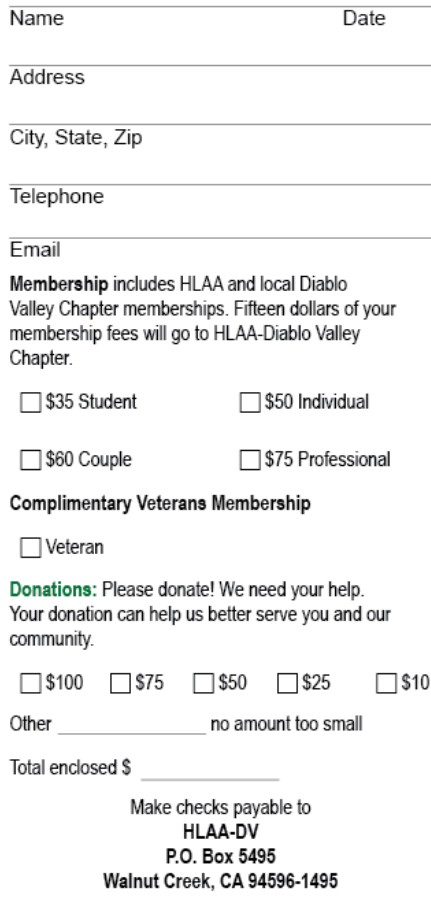

We are a 501(c)(3) tax exempt organization. Your dues and donations may be tax deductible.

## Information card  $31$

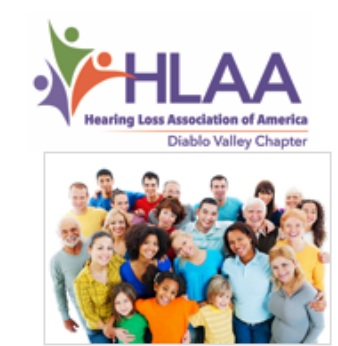

#### **Diablo Valley Chapter Monthly Meeting**

1<sup>st</sup> Wednesday of the month Except July and August

7:00 pm

#### **Walnut Creek**

**United Methodist Church** 1543 Sunnyvale Avenue Education Building, Wesley Room Walnut Creek, CA 94597

Our meetings are captioned and looped.

**Information Contact:** Ann Thomas HLAADV@hearinglossdv.org 925.264.1199

#### www.hearinglossdv.org

We are a 501(c)(3) tax exempt organization.

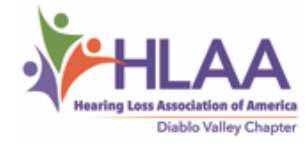

#### Meetings

Learn how to live well with hearing loss

#### Our members can help you learn about how to hear better:

- On the telephone
- In meetings
- Watching TV
- . In restaurants or at parties

#### Meeting topics may include:

- The latest in hearing aids or Assistive Listening Devices (ALDs)
- Coping strategies
- Cochlear implants
- General sharing of information and encouragement in coping with hearing loss
- . What is being done at the national and state levels to make hearing loss less costly and difficult

Our meetings are free and open to the public. Donations are accepted.

Hearing Loss Association of America **Diablo Valley Chapter** P.O. Box 5495 Walnut Creek, CA 94596

## **Chapter specific information adds professionalism to advertising and marketing collateral**

## Tips Card 33

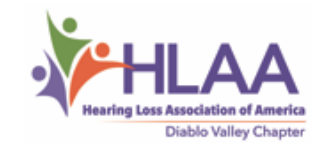

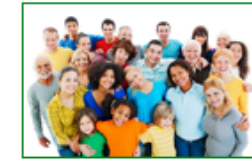

220,000 Contra Costans

Mothers, fathers, brothers, sisters, children, friends, colleagues

#### Learn how to live well with hearing loss

#### **MEETINGS**

1st Wednesday of the month

7 pm

**Walnut Creek United Methodist Church** 1543 Sunnvvale Avenue. Education Building, Wesley Room Walnut Creek, CA 94597

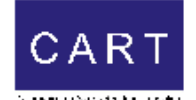

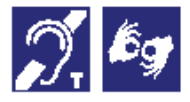

HLAADV@hearinglossdv.org www.hearinglossdv.org 925.264.1199

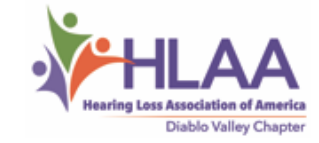

#### **TIPS FOR COMMUNICATING WITH** PEOPLE WITH HEARING LOSS

Practice special speaking skills.

#### **SET YOUR STAGE**

- Get attention first.
- Avoid noisy backgrounds.
- Face audience directly.
- Spotlight your face, no backlighting.
- Ask how you can facilitate ×. communication.

#### **PROJECT YOUR COMMUNICATION**

- Don't shout.  $\mathbf{r}$
- Speak clearly, at a moderate pace.  $\bullet$
- Re-phrase if you are not understood.
- Use facial expressions, gestures.  $\bullet$
- Give clues when changing subjects.  $\mathbf{r}$
- Don't hide your mouth, chew food, gum, or smoke while talking.

#### **ESTABLISH EMPATHY WITH AUDIENCE**

- Offer respect to help build confidence.  $\bullet$
- Be patient if response seems slow.
- Stay positive and relaxed.
- Talk to a hard of hearing person, not  $\sim$ about him/her.

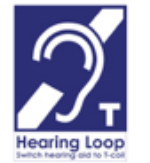

**Symbol of Hearing Access Hearing Loop** 

### **+ Free Web Hosting 34 and 34**

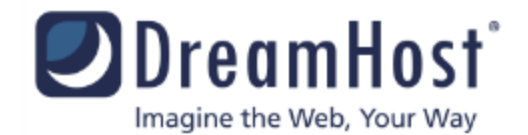

### **DreamHost**

### dreamhost.org/charitable-donations.html

### **+ Web site guidelines** <sup>35</sup>

### **Discontinue using SHHH**

- Use the HLAA logo. Make sure it is the official logo for your chapter.
- Use a distinctive top section with a logo for branding. It should be obvious, clear and bold.
- **Keep it SIMPLE, lots of white space. Less is** more. The more stuff there is on the screen the harder it is to get the important things noticed.

### **+ Web site guidelines**

- Use simple and clear navigation. The classic setup, is under the top section and or down the left hand side of the page on the left.
- We read from left to right in the west. If you have multiple columns, the most important information starts on the left.

### **+ Web site guidelines**

- Use bullets— short concise sentences, make it easy to attract attention. **Blocks of text are distracting.**
- Focus attention on the content. Intense color or patterns outside the main window draws the eye away from the content.
- Put Facebook links/icons, webmaster etc. on the page, use small icons.

### **+ Printing Brochures Information Cards**

### **Shop around for prices on full color printing**

http://www.printplace.com http://www.psprint.com

Sale, August 2018 printed 1,000 full color brochures for \$210.00 picked up locally

### **Become A Household Word!**

Get the word out

**+**

Create unique, chapter specific, professional promotional material

Distribute it in your community

### **Ann Thomas**

**President** HLAA -Diablo Valley Chapter PO Box 5495 Walnut Creek, CA 94507

925.838.8306 personal 925.264.1199 chapter

AThomas@hearinglossdv.org www.hearinglossdv.org

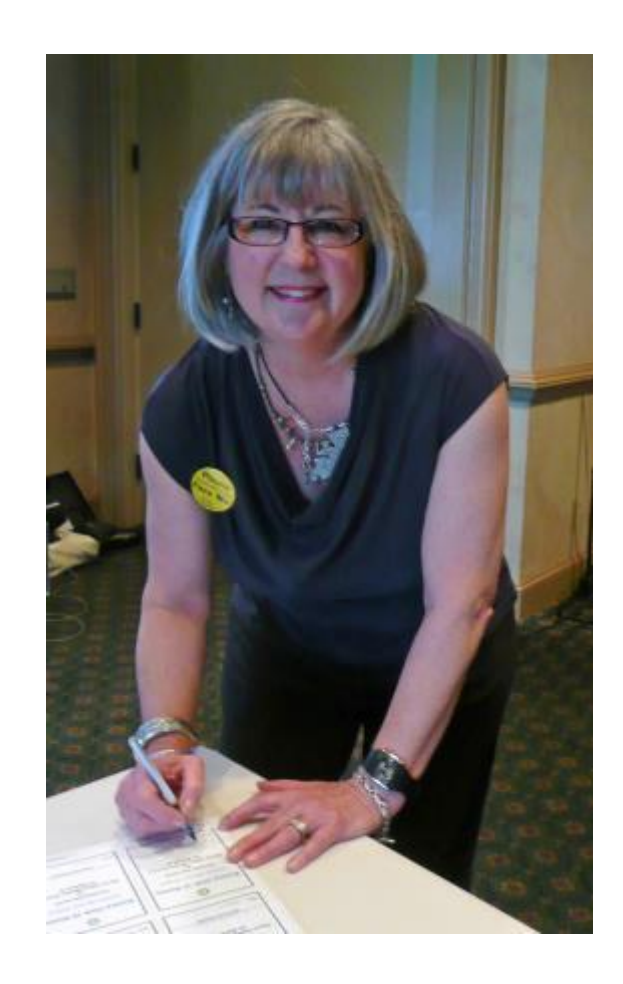

### **+ HLAA Awards** <sup>41</sup>

- Spirit of HLAA 2017
- Newsletter Award 2016
- **HLAA Community Service Award 2012** Honorable Mention
- **HLAA Service Award 2011**
- **HLAA Community Service Award 2010**
- Chapter Website Award 2010
- Outreach Award 2009
- Newsletter Award 2009

# **We can do this!**